CHANGOLKAR\_H2AFY\_TARGETS\_UP

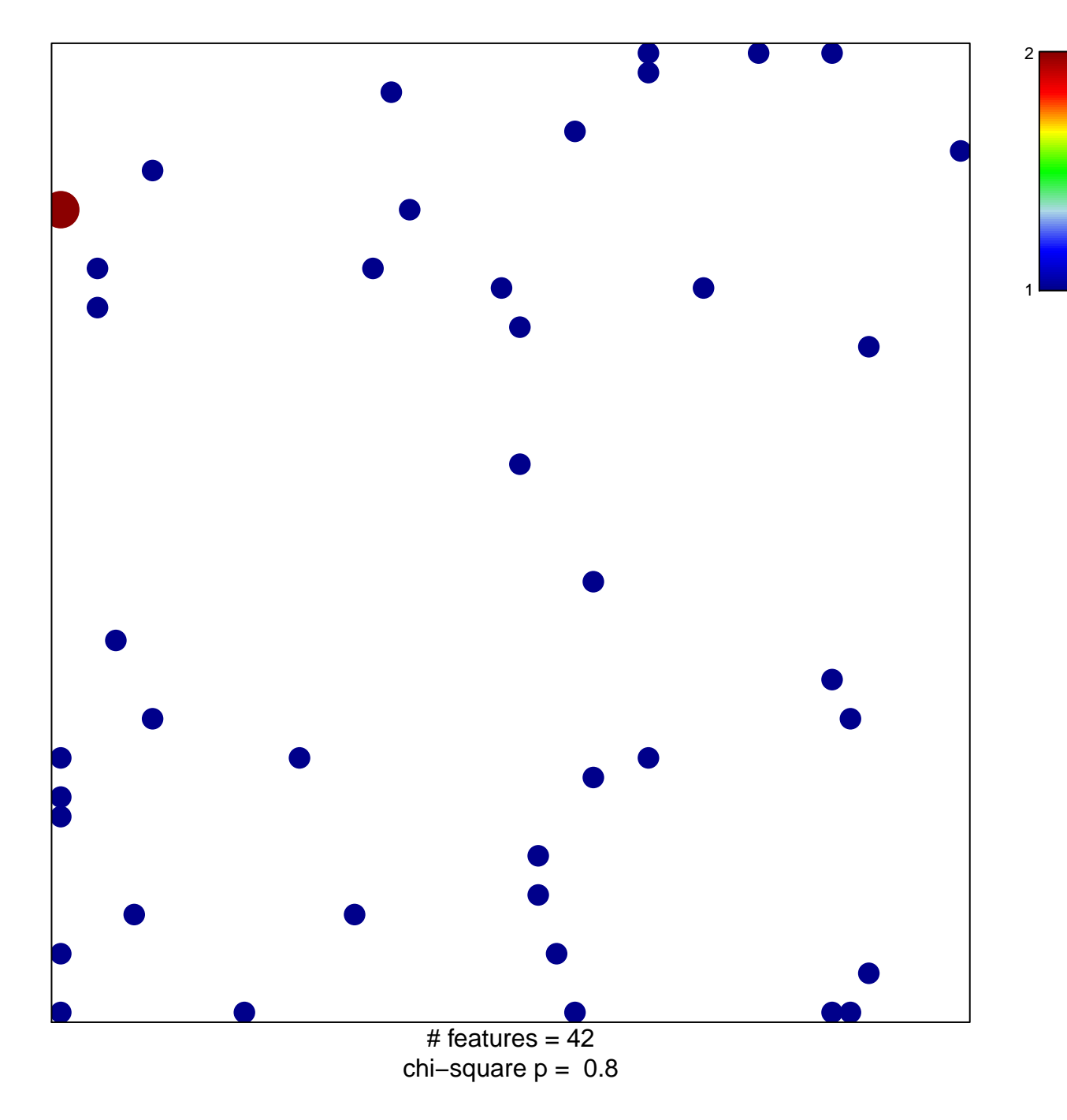

## **CHANGOLKAR\_H2AFY\_TARGETS\_UP**

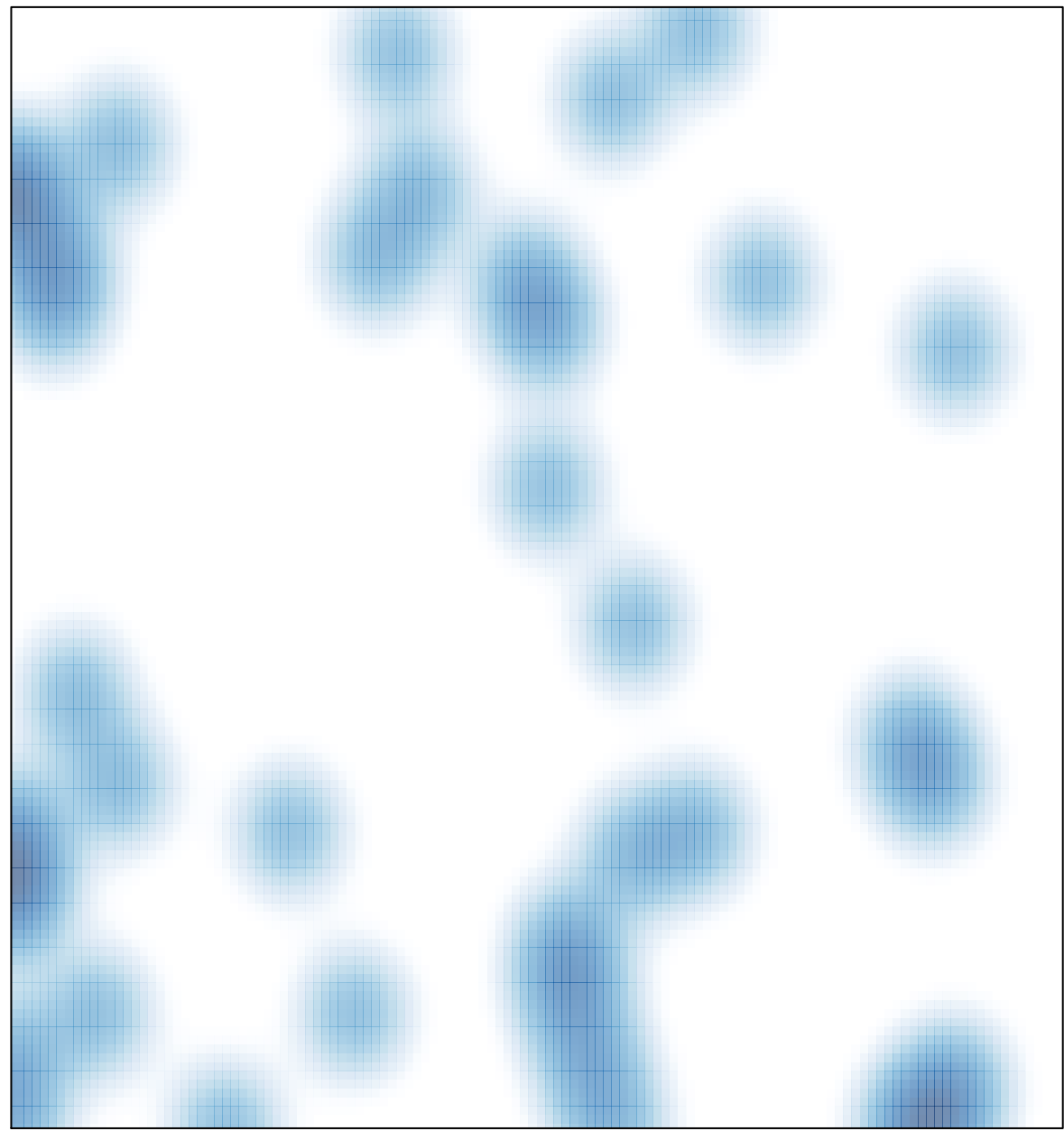

# features =  $42$ , max =  $2$